# **IBM MQ 9.3 及其維護的 ReadMe**

本文件包含 IBM MQ 9.3.0 長期支援版本及其維護,以及 IBM MQ 9.3.x Continuous Delivery 版本的 ReadMe 資訊。

您可以在這裡下載本文件的 PDF 副本(英文版及翻譯版本):[https://public.dhe.ibm.com/software/](https://public.dhe.ibm.com/software/integration/wmq/docs/V9.3/Readme/) [integration/wmq/docs/V9.3/Readme/](https://public.dhe.ibm.com/software/integration/wmq/docs/V9.3/Readme/)。

此文件的英文版本是最新版本。

# **内容**

本文件的主要區段說明產品限制及已知問題。

除了本文件之外,您還可以在 IBM MQ 網站上找到更多資訊:<https://www.ibm.com/products/mq>。

SupportPac 網頁: <https://ibm.biz/mqsupportpacs>。

如需已知問題及可用修正程式的現行資訊,請參閱 IBM MQ 支援頁面: [https://www.ibm.com/mysupport/s/](https://www.ibm.com/mysupport/s/topic/0TO5000000024cJGAQ/mq?language=en_US&productId=01t0z000006zdYXAAY) [topic/0TO5000000024cJGAQ/mq?language=en\\_US&productId=01t0z000006zdYXAAY](https://www.ibm.com/mysupport/s/topic/0TO5000000024cJGAQ/mq?language=en_US&productId=01t0z000006zdYXAAY)。

IBM MQ 所有支援版本的產品說明文件都位於 IBM 說明文件:<https://www.ibm.com/docs/ibm-mq>。 具體 而言,IBM 說明文件中提供 IBM MQ 9.3 產品資訊:<https://www.ibm.com/docs/ibm-mq/9.3>。

## 公告信

下列位置提供 IBM MQ 9.3(美式英文)的公告信。 公告信函提供下列類型的資訊:

- 詳細的產品說明,包括新功能的說明。
- 產品定位陳述式。
- 訂購詳細資料。
- 硬體及軟體需求。
- 每小時計價。

IBM MQ 9.3.5、 IBM API Connect、 IBM App Connect Enterprise、Noname Advanced API Security for IBM 1.1.1 及 Noname Advanced API Security as a Service for IBM

<https://www.ibm.com/docs/announcements/AD24-0123/index.html>

IBM Cloud Pak for Integration 2023.4.1 和 IBM MQ 9.3.4 提供新的整合功能; IBM StepZen Graph Server 已 重新命名

<https://www.ibm.com/docs/en/announcements/223-0759/index.html>

IBM MQ Advanced for z/OS 包含連接器套件

<https://www.ibm.com/docs/en/announcements/223-0578/index.html>

IBM Cloud Pak for Integration 2023.2.1、 IBM API Connect Cloud Service、 IBM Event Automation 1.0、 IBM MQ for Multiplatforms 9.3.3、 IBM MQ Appliance 9.3.3 及 Noname Advanced API Security for IBM <https://www.ibm.com/docs/en/announcements/223-110/index.html>

IBM MQ for Multiplatforms、 IBM MQ for z/OS、 IBM MQ for z/OS Value Unit Edition、 IBM MQ Advanced for z/OS Value Unit Edition、 IBM MQ Appliance 及 IBM MQ on Cloud 9.3.2

<https://www.ibm.com/docs/en/announcements/223-065/index.html>

IBM Cloud Pak for Integration 2022.4.1、 IBM Integration Bus for z/OS 10.1、 IBM MQ 9.3.1 及 IBM App Connect Enterprise 即服務

<https://www.ibm.com/docs/en/announcements/222-341/index.html>

IBM MQ 9.3 for Multiplatforms  $\bar{\mathcal{R}}$  IBM MQ on Cloud

<https://www.ibm.com/docs/en/announcements/222-129/index.html>

IBM MQ for  $z/OS$ , 9.3, IBM MQ Advanced for  $z/OS$ , 9.3, IBM MQ for  $z/OS$  VUE 9.3  $\cancel{\mathcal{R}}$  IBM MQ Advanced for z/OS VUE 9.3

<https://www.ibm.com/docs/en/announcements/222-131/index.html>

IBM MQ Appliance M2003(執行 IBM MQ Appliance 9.3 韌體)

<https://www.ibm.com/docs/en/announcements/222-212/index.html>

# **更新歷程**

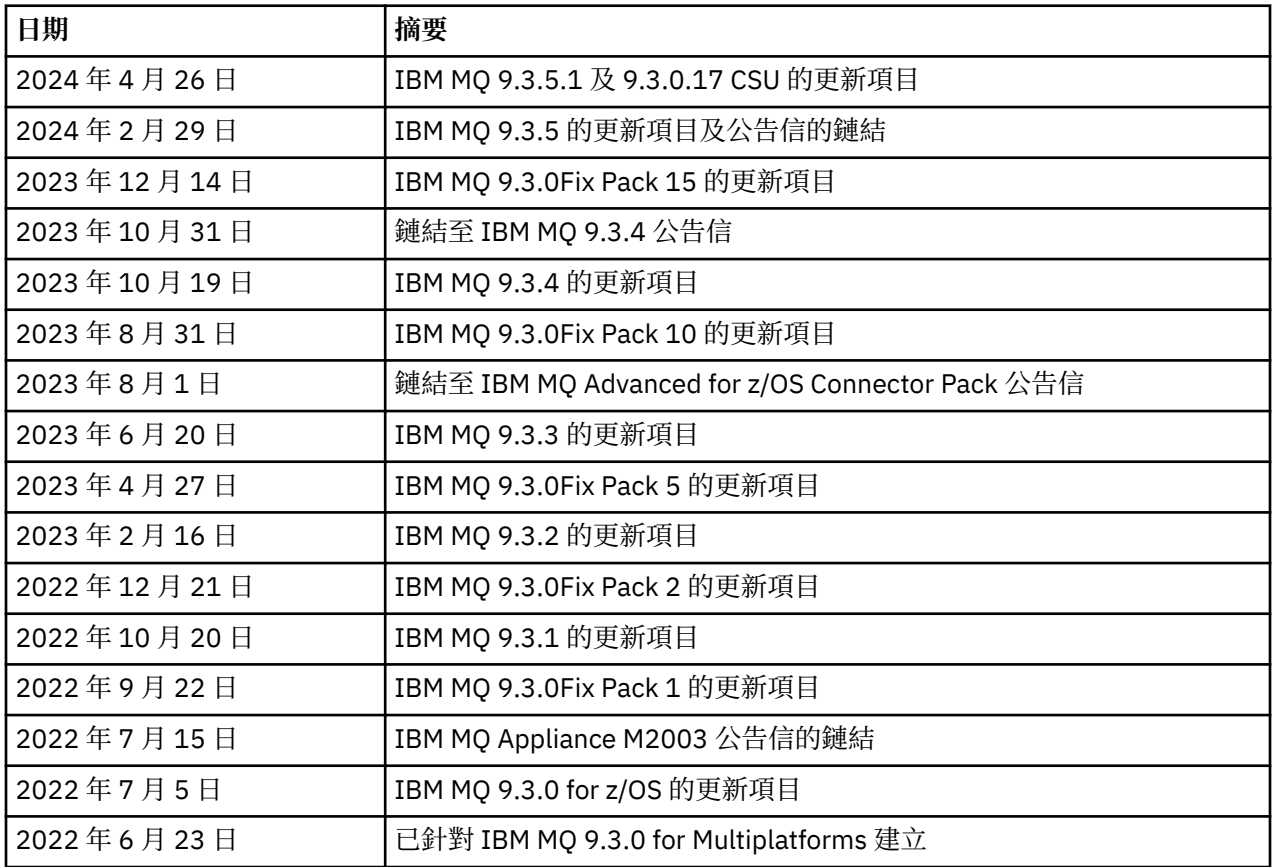

# **安裝指示**

安裝指示作為 IBM 說明文件中所發佈的 IBM MQ 9.3 產品資訊的一部分提供:[https://www.ibm.com/docs/](https://www.ibm.com/docs/SSFKSJ_9.3.0/install/q008250_.html) [SSFKSJ\\_9.3.0/install/q008250\\_.html](https://www.ibm.com/docs/SSFKSJ_9.3.0/install/q008250_.html)

# **Continuous Delivery 發行版的限制及已知問題**

# **IBM MQ 9.3.5.1 CSU 的限制及已知問題**

# **在 FIPS 模式中移除 RSA 金鑰交換的支援**

在 FIPS 模式下運作時, IBM Java 8 JRE 不再支援 RSA 金鑰交換。 此移除適用於下列 CipherSuites:

- TLS\_RSA\_WITH\_AES\_256\_GCM\_SHA384
- TLS\_RSA\_WITH\_AES\_256\_CBC\_SHA256
- TLS\_RSA\_WITH\_AES\_256\_CBC\_SHA
- TLS\_RSA\_WITH\_AES\_128\_GCM\_SHA256
- TLS\_RSA\_WITH\_AES\_128\_CBC\_SHA256
- TLS\_RSA\_WITH\_AES\_128\_CBC\_SHA
- TLS\_RSA\_WITH\_3DES\_EDE\_CBC\_SHA

若要繼續使用 FIPS 模式,下列 IBM MQ 元件應該變更為使用仍受支援的 CipherSuite :

- AMQP 伺服器
- 受管理檔案傳送 (MFT)
- IBM MQ Console
- IBM MQ Explorer
- IBM MQ REST API
- IBM MQ 遙測服務

如需受支援 CipherSuites 的詳細資料,請參閱 IBM MQ 產品說明文件中的 JMS 的 [IBM MQ](https://www.ibm.com/docs/SSFKSJ_9.3.0/develop/q113210_.html) 類別中的 TLS CipherSpecs 和 [CipherSuites](https://www.ibm.com/docs/SSFKSJ_9.3.0/develop/q113210_.html) 。

#### **IBM MQ 9.3.5 的限制及已知問題**

#### **以無聲自動方式忽略 ProtocolBridgeProperties.xml 檔案中的無效平台值**

在受管理檔案傳送 ProtocolBridgeProperties.xml 檔案中, **platform** 值必須是 OS400、 UNIX 或 WINDOWS。 不過, 如果您提供不同的值, 則「通訊協定橋接器代理程式」不會報告錯誤, 且預設為代 理程式的平台。 這可能會導致非預期的行為。

此問題由 APAR IT45102 解決,其包含在 IBM MQ 9.3.5 中。 此 APAR 會新增錯誤訊息 BFGPR0156E, 指出您載入的 XML 檔案中有無效的資料值,並提供詳細資料以協助您修正它。

#### **IBM MQ 9.3.4 的限制和已知問題**

#### **在 Red Hat 上安裝 IBM MQ 9.3.4 Developer Edition 時收到授權訊息**

在 Red Hat 上安裝 Developer Edition 時,您可能會收到下列訊息數次:

AMQ5770E: Licensed entitlement 'advanced' could not be set for installation at '/opt/mqm'.

這個問題不會影響 IBM MQ 9.3.4 Developer Edition 的作業, 訊息可能會被忽略。

#### **IBM MQ 9.3.3**

#### **IBM MQ AMQP 通道在升級之後不會自動與 AMQP 服務一起啟動**

當具有執行中 AMQP 通道的佇列管理程式升級至 IBM MQ 9.3,且佇列管理程式及相關聯的 AMQP 服務 重新啟動時,先前執行中的 AMQP 通道不會自動啟動。

APAR IT37842 已修正此問題,其包含在 IBM MQ 9.3.3 中。

請注意,移轉只會執行一次; 在升級之後第一次啟動佇列管理程式時。 因此,在您套用 IBM MQ 9.3.3:

- 在安裝 IBM MQ 9.3.3 之前, 如果您已在任何先前的 IBM MQ 9.3 層次上啟動佇列管理程式及 AMQP 通 道,則 AMQP 通道將自動啟動。 您不需要採取任何其他動作。
- 在安裝 IBM MQ 9.3.3 之前,如果您尚未在任何先前的 IBM MQ 9.3 層次上啟動佇列管理程式及 AMQP 通道,則在重新啟動佇列管理程式及相關聯的 AMQP 服務時, 必須手動重新啟動任何先前執行中的 AMQP 通道。

#### **Linux: 解除安裝之後留下空目錄**

當您在 Linux 上解除安裝產品時, *MQ\_INSTALLATION\_PATH* 目錄中會保留空白目錄。

在後續版本中正在處理此問題。 同時,這些空目錄會導致執行產品沒有問題,可以忽略。

#### **IBM MQ 9.3.1 及 9.3.2 的限制及已知問題**

沒有新的限制或已知問題。

#### **長期支援發行版的限制和已知問題**

#### **IBM MQ 9.3.0.17 CSU 的限制及已知問題**

#### **在 FIPS 模式中移除 RSA 金鑰交換的支援**

在 FIPS 模式下運作時, IBM Java 8 JRE 不再支援 RSA 金鑰交換。 此 JRE 由下列 IBM MQ 元件使用:

- AMQP 伺服器
- 受管理檔案傳送 (MFT)
- IBM MQ Console
- IBM MQ Explorer
- IBM MQ REST API

• IBM MQ 遙測服務

對於這些元件,您無法再使用下列 CipherSuites:

- TLS\_RSA\_WITH\_AES\_256\_GCM\_SHA384
- TLS RSA WITH AES 256 CBC SHA256
- TLS\_RSA\_WITH\_AES\_256\_CBC\_SHA
- TLS\_RSA\_WITH\_AES\_128\_GCM\_SHA256
- TLS\_RSA\_WITH\_AES\_128\_CBC\_SHA256
- TLS\_RSA\_WITH\_AES\_128\_CBC\_SHA
- TLS\_RSA\_WITH\_3DES\_EDE\_CBC\_SHA

您必須使用替代 CipherSuite 或停用 FIPS 模式。 如需受支援 CipherSuites 的詳細資料,請參閱 IBM MQ 產品說明文件中的 JMS 的 IBM MQ 類別中的 [TLS CipherSpecs](https://www.ibm.com/docs/SSFKSJ_9.3.0/develop/q113210_.html) 和 CipherSuites 。

#### **IBM MQ 9.3.0FIX PACK 15 的限制及已知問題**

#### **IBM MQ 橋接器至區塊鏈已移除**

從 2022 年 11 月 22 日開始,所有版本都已淘汰 IBM MQ Bridge 至區塊鏈,並已從產品中移除,網址為 IBM MQ 9.3.0.15。 如果您的系統已安裝 MQSeriesBCBridge 元件,請在此維護更新完成之後手動移除 它。

#### **IBM MQ 9.3.0、FIX PACK 10 的限制及已知問題**

沒有新的限制或已知問題。

#### **IBM MQ 9.3.0FIX PACK 5 的限制及已知問題**

#### **IBM MQ AMQP 通道在升級之後不會自動與 AMQP 服務一起啟動**

當具有執行中 AMQP 通道的佇列管理程式升級至 IBM MQ 9.3,且佇列管理程式及相關聯的 AMQP 服務 重新啟動時,先前執行中的 AMQP 通道不會自動啟動。

APAR IT37842 已修正此問題, 其包含在 IBM MQ 9.3.0 Fix Pack 5 中。

請注意,移轉只會執行一次; 在升級之後第一次啟動佇列管理程式時。 因此,在套用 IBM MQ 9.3.0 Fix Pack 5 之後

- 在安裝 IBM MQ 9.3.0 Fix Pack 5 之前,如果您已在任何先前的 IBM MQ 9.3 層次上啟動佇列管理程式 及 AMQP 通道,則 AMQP 通道將自動啟動。 您不需要採取任何其他動作。
- 在安裝 IBM MQ 9.3.0 Fix Pack 5 之前,如果您尚未在任何先前的 IBM MQ 9.3 層次上啟動佇列管理程 式及 AMQP 通道, 則在重新啟動佇列管理程式及相關聯的 AMQP 服務時, 必須手動重新啟動任何先前 執行中的 AMQP 通道。

#### **IBM MQ 9.3.0、FIX PACKS 1 及 2 的限制及已知問題**

沒有新的限制或已知問題。

# **起始 IBM MQ 9.3.0 版的限制及已知問題**

#### **啟動 Linux 時從 IBM MQ Explorer 收到的警告訊息**

從 Linux Shell 啟動 IBM MQ Explorer 時,可能會看到下列訊息(或類似訊息):

(MQExplorer:76481): dbind-WARNING \*\*: 18:20:00.523: Couldn't register with accessibility bus: Did not receive a reply. Possible causes include: the remote application did not send a reply, the message bus security policy blocked the reply, the reply timeout expired, or the network connection was broken.

(java:76601): dbind-WARNING \*\*: 18:20:00.927: Couldn't register with accessibility bus: Did not receive a reply. Possible causes include: the remote application did not send a reply, the message bus security policy blocked the reply, the reply timeout expired, or the network connection was broken.

SWT SessionManagerDBus: Failed to connect to org.gnome.SessionManager: Could not connect: Permission denied SWT SessionManagerDBus: Failed to connect to org.xfce.SessionManager: Could not connect: Permission denied

此問題不會影響「 IBM MQ 探險家」的作業,可透過設定下列環境變數來抑制:

NO\_AT\_BRIDGE=1

此問題已在 IBM MQ 探險家 9.3.1 中修正。

#### **IBM MQ Explorer Web 主控台畫面中遺漏內容**

對於 IBM MQ Explorer,當您啟動本端佇列管理程式時,Web 主控台畫面中遺漏 INITKEY 及 KEYRPWD 內容。

APAR IT41181 已修正此問題, 其包含在 IBM MQ 探險家 9.3.1 中。

#### **Windows 安裝程式啟動程式錯誤地將 Windows Server 2016 標示為受支援平台**

IBM MQ 9.3.0 Windows 安裝程式啟動程式會將 Windows Server 2016 標示為受支援的平台。 不過. 這 並不正確。 IBM MQ 9.3 不支援 Windows Server 2016。

APAR IT41233 已修正此問題, 其包含在 IBM MQ 9.3.0 Fix Pack 1 及 IBM MQ 9.3.1 中。

#### **IBM MQ for z/OS 工作日誌中有許多訊息 CSQM586E 項目**

在 IBM MO for z/OS 上,如果佇列已配置串流佇列且已設定 STRM00S(BESTEF) ,則任何 MOOPEN、 **MQPUT** 或 **MQPUT1** 串流佇列失敗都會導致 CSQM586E 訊息輸出至工作日誌。

如果已記載的訊息數目被視為過多,則可以使用 **[EXCLMSG](https://www.ibm.com/docs/SSFKSJ_9.3.0/configure/q019300_.html#q019300___exmsg)** 來抑制這些訊息。

或者可以使用 STRMQOS(MUSTDUP)。

#### **IBM MQ AMQP 通道在升級之後不會自動與 AMQP 服務一起啟動**

當具有執行中 AMQP 通道的佇列管理程式升級至 IBM MQ 9.3,且佇列管理程式及相關聯的 AMQP 服務 重新啟動時,先前執行中的 AMQP 通道不會自動啟動。

APAR IT37842 已修正此問題, 其包含在 IBM MO 9.3.0 Fix Pack 5 中。

請注意,移轉只會執行一次; 在升級之後第一次啟動佇列管理程式時。 因此,在套用 IBM MQ 9.3.0 Fix Pack 5 之後

- 在安裝 IBM MO 9.3.0 Fix Pack 5 之前,如果您已在任何先前的 IBM MO 9.3 層次上啟動佇列管理程式 及 AMQP 通道, 則 AMQP 通道將自動啟動。 您不需要採取任何其他動作。
- 在安裝 IBM MQ 9.3.0 Fix Pack 5 之前,如果您尚未在任何先前的 IBM MQ 9.3 層次上啟動佇列管理程 式及 AMQP 通道,則在重新啟動佇列管理程式及相關聯的 AMQP 服務時,必須手動重新啟動任何先前 執行中的 AMQP 通道。

### **著作權、注意事項及商標**

#### 著作權與商標資訊

本資訊係針對 IBM 在美國所提供之產品與服務所開發。

而在其他國家中,IBM 不見得有提供本資訊中所提的各項產品、服務或功能。 如需瞭解在您 的地區目前有 哪些產品或服務的相關資訊,請與當地的 IBM 業務代表聯絡。 本文件在提及 IBM 產品、程式或服務時,不 表示或默示只能使用 IBM 產品、程式或服務。只要未侵犯 IBM 的智慧財產權,任何功能相當的產品、程式 或服務都可以取代 IBM 的產品、程式或服 務。 不過,任何非 IBM 之產品、程式或服務,使用者必須自行負 責作業之評估和驗證責任。

IBM 對於本資訊的內容擁有專利或專利申請案。 提供本資訊不代表提供這些專利的授權。 您可以書面提出 授權查詢, 來函請寄到:

IBM Director of Licensing IBM Corporation North Castle Drive

Armonk, NY 10504-1785 U.S.A.

如果是有關雙位元組 (DBCS) 資訊的授權查詢,請洽詢所在國家/地區的 IBM 智慧財產部門,或書面提出授權 杳詢, 來函請寄到:

Intellectual Property Licensing Legal and Intellectual Property Law IBM Japan, Ltd. 19-21, Nihonbashi-Hakozakicho, Chuo-ku Tokyo 103-8510, Japan

下列段落若與該國之法律條款抵觸,即視為不適用:

International Business Machines Corporation 只依「現況」提供本出版品,不提供任何 明示或默示之保 證,其中包括但不限於未涉侵權、可售性或特定目的之適用性的隱含保證。 有些地區在特定交易上,不允許 排除明示或暗示的保證,因此,這項聲明不一定適合您。

本資訊中可能會有技術上或排版印刷上的訛誤。 因此,IBM 會定期修訂本資訊;並將修訂後 的內容納入新 版中。 IBM 隨時會修改及/或變更本資訊中所說明的產品及/或程式,恕不另行 通知。

本資訊中任何對非 IBM 網站的敘述僅供參考, IBM 對該網站並不提供任何保證。該等網站上的資料, 並非 本 IBM 產品所用資料的一部分,如因使用該等網站而造成損害,其責任由 貴客戶自行負責。

IBM 得以各種 IBM 認為適當的方式使用或散布貴客戶提供的任何資訊,而無需對貴客 戶負責。

如果本程式的獲授權人為了 (i) 在個別建立的程式和其他程式(包括本程式)之間交換資訊,以及 (ii) 相互使 用所交換的資訊,因而需要相關的資訊,請洽詢:

IBM Corporation J46A/G4 555 Bailey Avenue San Jose, CA 95141-1003 USA

在適當條款與條件之下,包括某些情況下(支付費用),或可使用此類資訊。

IBM 基於雙方之 IBM 客戶合約、IBM 國際程式授權合約或任何同等合約之條款,提供本資 訊所描述的授權 程式與其所有適用的授權資料。

本文件所提及之非 IBM 產品資訊,取自產品的供應商,或其發佈的聲明或其他公開管道。 IBM 並未測試這 些產品,而且無法確定與非 IBM 產品相關的效能、相容性或其他任何所宣 稱功能是否正確。 有關非 IBM 產 品的性能問題應直接洽詢該產品供應商。 本資訊包含日常 企業運作所使用的資料和報告範例。 為了要使它 們儘可能完整,範例包括個人、公司、 品牌和產品的名稱。 所有這些名稱都是虛構的,如有任何類似實際 企業所用的名稱及地址之處,純屬巧合。

#### 著作權授權

本資訊含有原始語言之範例應用程式,用以說明各作業平台中之程式設計技術。 貴客戶可 以為了研發、使 用、銷售或散布符合範例應用程式所適用的作業平台之應用程式介面的應用 程式,以任何形式複製、修改及 散布這些範例程式,不必向 IBM 付費。 這些範例並未在所 有情況下完整測試。 因此,IBM 不保證或默示這 些程式的可靠性、可用性或功能。 貴客戶 可以為了開發、使用、銷售或散布應用程式,免費利用任何形式 來複製、修改和散布這些程 式範例,不過,這些應用程式必須符合 IBM 的應用程式設計介面。

下列詞彙是 International Business Machines Corporation 在美國及/或其他國家或地區的商標: AIX, IBM, WebSphere, z/OS

Windows 是 Microsoft 公司在美國及/或其他國家/地區的商標。

Java 和所有以 Java 為基礎的商標及標誌是 Oracle 及/或其子公司的商標或註冊商標。

UNIX 是 The Open Group 在美國及其他國家或地區的註冊商標。

Linux 是 Linus Torvalds 在美國及/或其他國家/地區的商標。

其他公司、產品或服務名稱,可能為第三者之商標或服務標誌。

如需相關資訊,請參閱<https://www.ibm.com/legal/copytrade>。